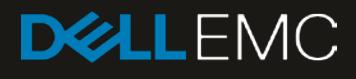

# Dell EMC Storage Resource Manager (SRM)

Visualize, analyze and optimize your storage environment

## **Essentials**

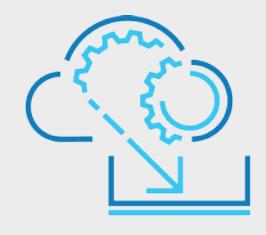

### **Storage Resource** Manager

Visualize:

- View relationships and topologies from application to storage array
- Correlate application health with storage key performance indicators (KPIs)

#### Analyze:

- Gain insight into block, file, and object capacity utilization across multivendor, traditional and software-defined storage environments
- Validate configuration compliance
- Simplify configuration change planning through what-if analysis

#### Optimize:

- Align application workloads to the right tier of storage
- Streamline capacity planning via automated trends analysis
- Increase cost transparency through multitenant, chargeback or show-back reporting

#### **Control Storage Costs**

According to leading industry analyst estimates, the data managed by enterprises is expected to grow to over 40ZB by 2020. Today's datacenters must be architected for web-scale and capable of managing billions of users and millions of applications. They must be designed for speed, agility, mobility and growth. Rapid data growth combined with increased service level expectations introduces new management challenges for traditional storage environments. Dell EMC Controller enables IT to create a web scale infrastructure leveraging existing storage investments. SRM is a comprehensive monitoring and reporting solution that helps IT visualize, analyze, and optimize today's storage investments while providing a management framework that supports investments in software-defined storage.

#### **Visualize**

SRM was built to manage the complexity of growing, heavily virtualized storage environments. With SRM, you obtain detailed relationship and topology views from the application, to the virtual or physical host, down to the LUN to identify service dependencies. You can view performance trends across the data path and identify hosts competing for resources. SRM enables you to understand and manage the impact that storage has on your applications. With this improved insight, you can optimize storage resources to control the cost of rapid data growth.

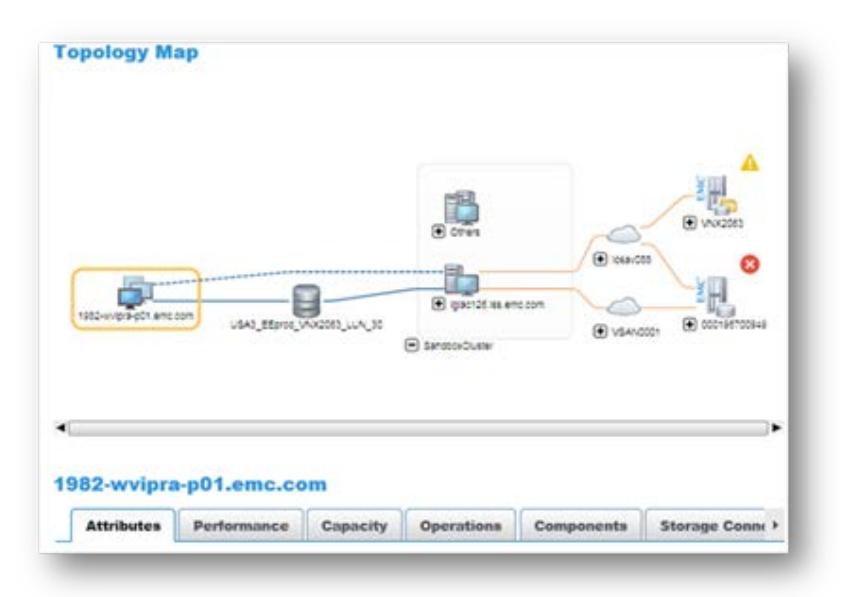

#### **Analyze**

SRM helps you analyze health, configurations and capacity growth. You can quickly spot SLA problems through custom dashboards and reports that meet the needs of a wide range of users and roles. With SRM you can also track block, file and object capacity consumption across your data centers with built in views to help you understand who is using capacity, how much they are using, and when more will be required.

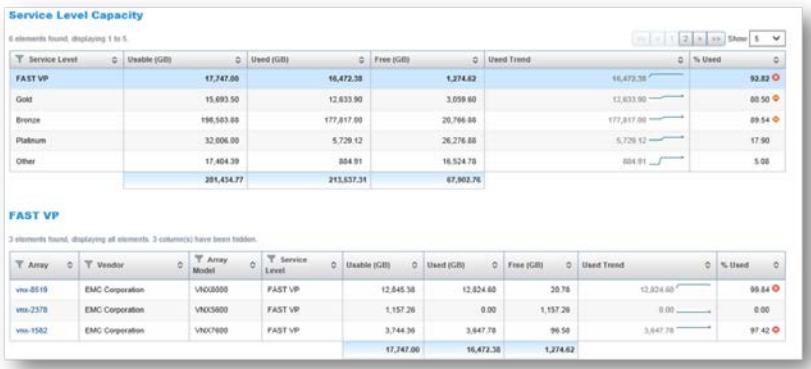

Figure 2: Analyze capacity utilization by service level.

You can also continuously validate compliance with your design best practices and the Dell EMC Support Matrix to ensure your environment is always configured right to meet service level requirements. And, you can define service levels and track consumption by disk technology, RAID type, array model, FAST policy or VMAX 3 Service Level Objective to understand where and how capacity is being consumed.

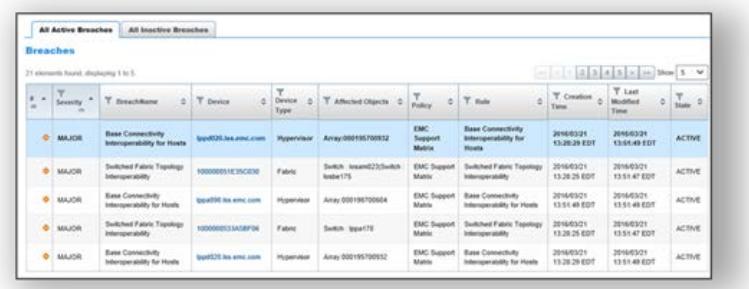

Figure 3: Continuously validate compliance to best practices and the Dell EMC Support Matrix

SRM helps in reducing configuration errors by providing what-if analysis to simulate configuration changes and identify violations before even doing any actual changes in the configuration settings.

#### **Optimize**

SRM helps you optimize capacity and improve productivity to get the most out of your investments in block, file and object storage. It shows historical workloads and response times to determine if you have selected the right storage tier. It tracks capacity use by service level, FAST policy or VMAX 3 Service Level Objective allowing you to create show back or chargeback reports to align application requirements with costs.

It analyzes relationships between primary storage and replicas to identify the total capacity used to support an application. And, it tracks consumption of thin pools and storage groups to predict when more capacity will be required. This allows storage teams to make greater use of thin provisioning to improve utilization. Detailed capacity reporting improves planning to enhance purchasing processes and reduce costs. Armed with this information, you can optimize your storage environment to improve your ROI.

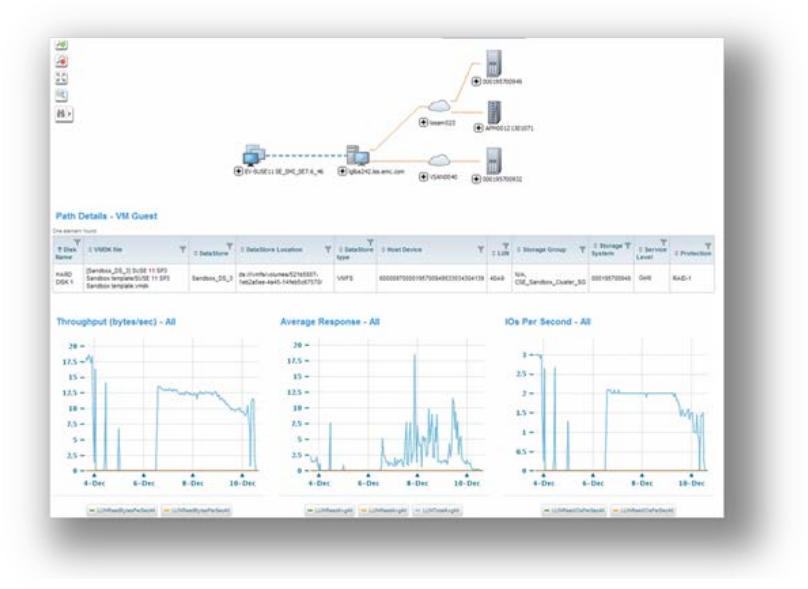

Figure 4: Analyze performance trends and storage workloads.

SRM offers a multi-tenant, browser based interface that allows you to stay productive even while away from the office with access anywhere and on any device. You can even download our app from the Apple App Store to stay connected. Figure 5: Stay connected with mobile access.

**DELLEMC** 

(intel)

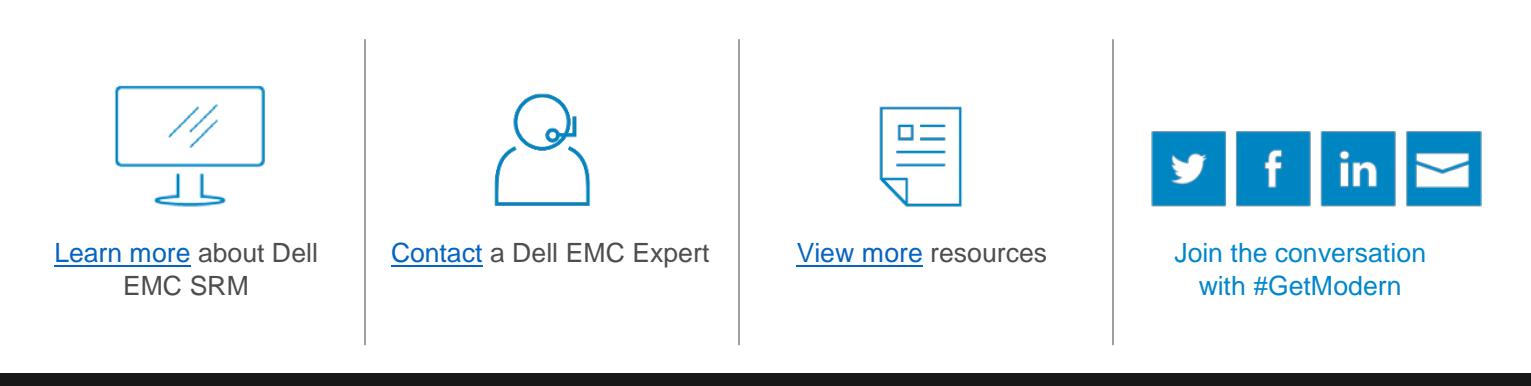

© 2017 Dell Inc. or its subsidiaries. All Rights Reserved. Dell, EMC and other trademarks are trademarks of Dell Inc. or its subsidiaries. Other trademarks may be trademarks of their respective owners.Reference Number: h12350.2